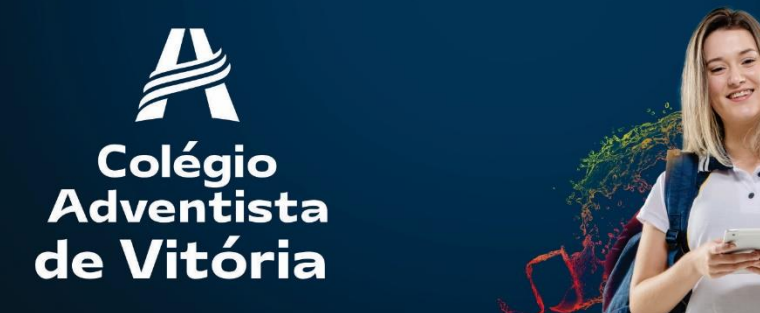

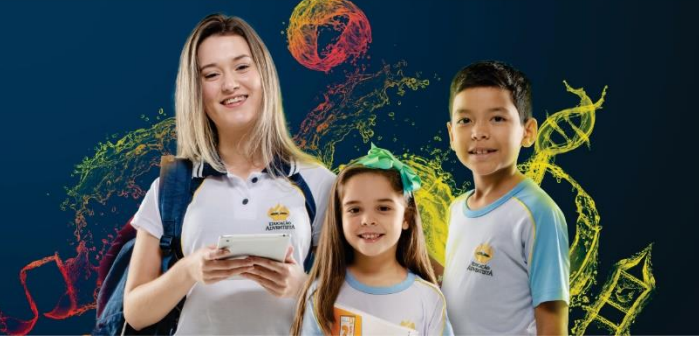

Acesse o site pra ter acesso ao financeiro ( Gerar e pagar Boleto)

Site: https://ea.portalfinanceiro.org/